## 1 Command list

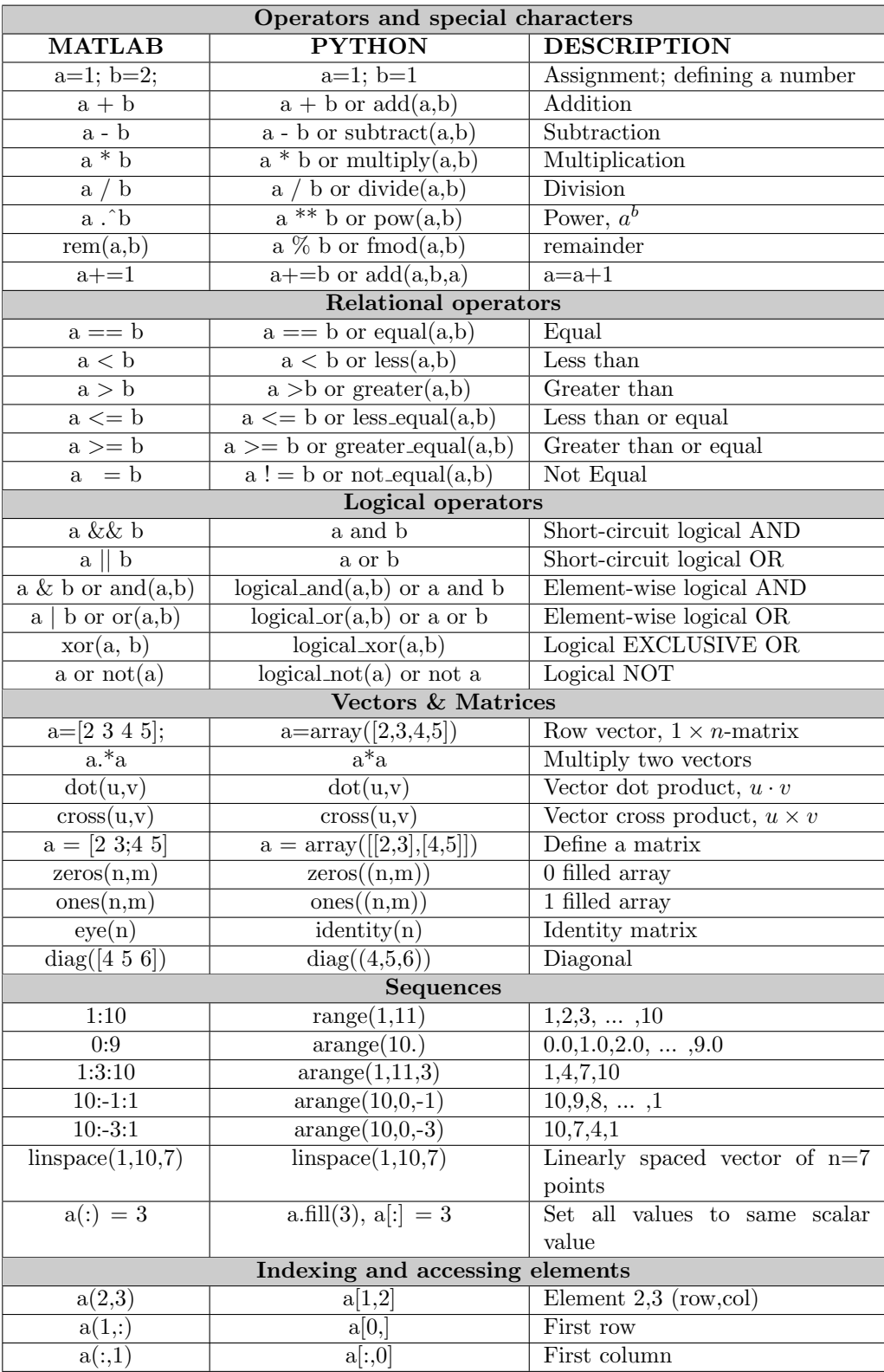

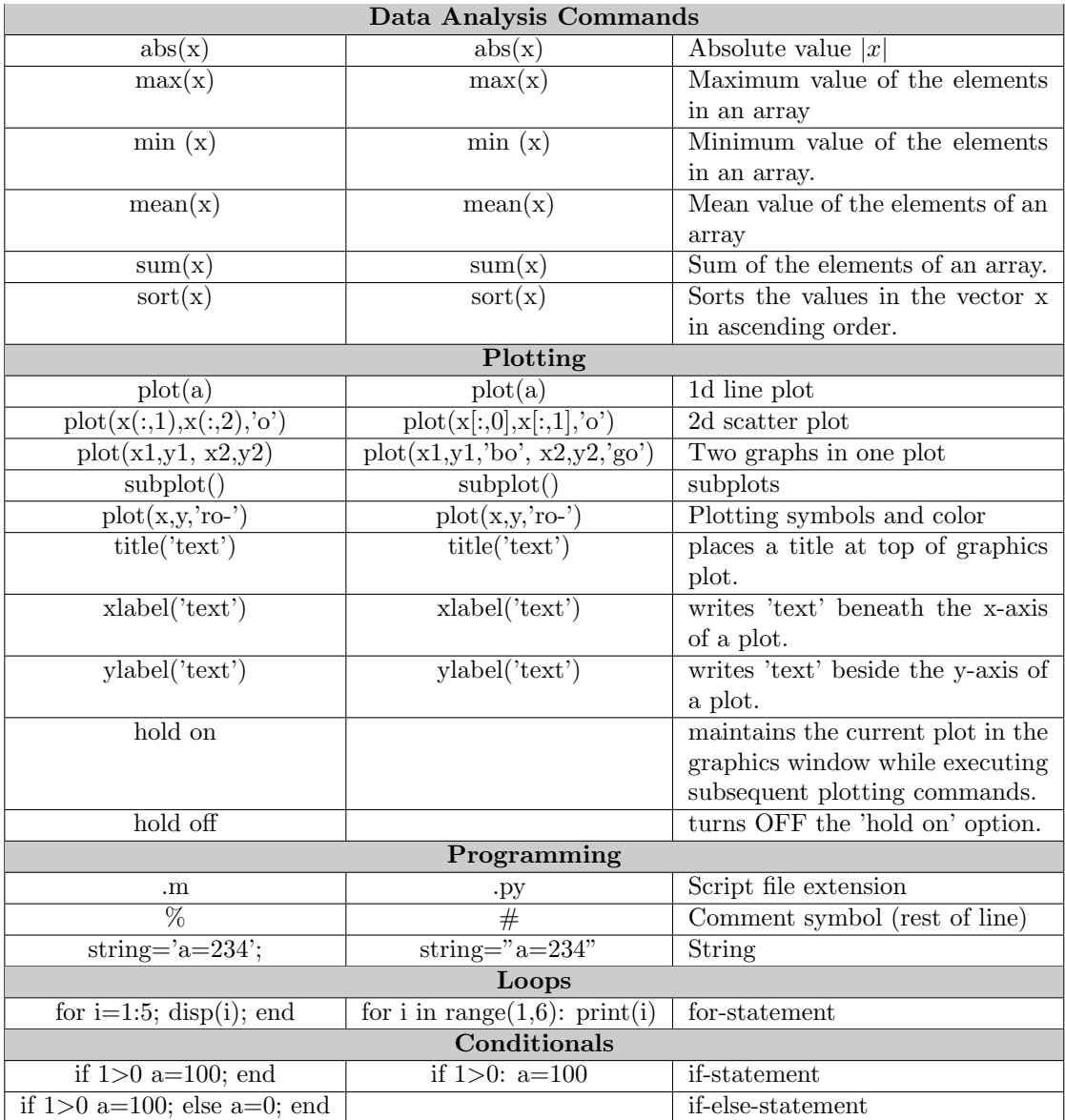